## TP-LINK First Install Checklist

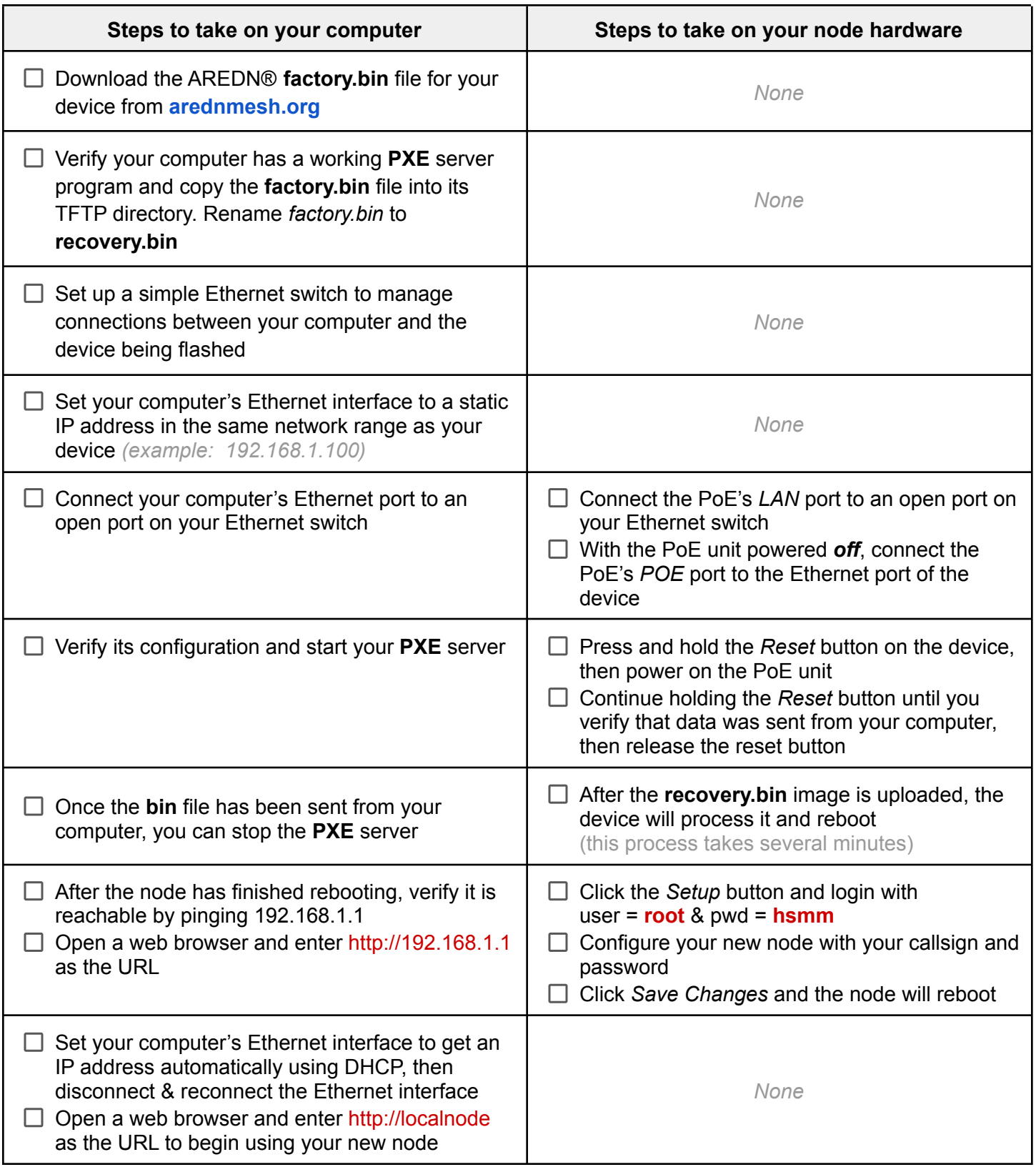